#### **Table of Contents**

(click anything from the list below to skip to the correct information)

- Steps to creating your Psychology portfolio
- Security settings for your portfolio
- Navigating your portfolio and accessing directions
- Adding content to your portfolio:
  - Adding artifacts (from your computer as an attachment)
  - Adding artifacts (video, images, weblinks, or files from "Google Drive" embedded within your portfolio)
  - Adding text
- Changing colors, fonts, themes and the appearance of your portfolio

### Need Technical Help with your Portfolio?

Contact Alicia Collins acolli63@naz.edu or 585-389-2633.

In person appointments are available if needed.

### Need Help with Content Required for your Portfolio?

Contact a member of the Psychology faculty.

### Steps to Creating your Psychology Program Portfolio

- 1. Log into your Nazareth email account.
- 2. Click on the drop down grid menu (collection of squares) at the top right of the search bar. (A)

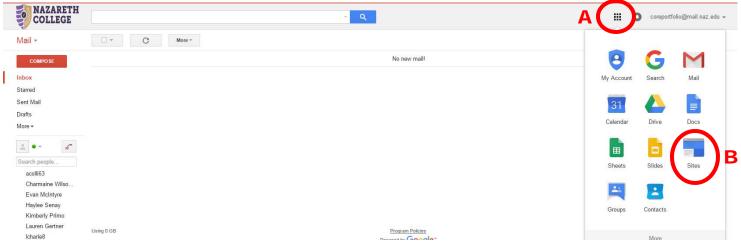

- 3. Click on the icon labeled "Sites" this will direct you to Google sites. (B)
- 4. Once you are on the Google sites page click on the red button labeled "Create." (C)

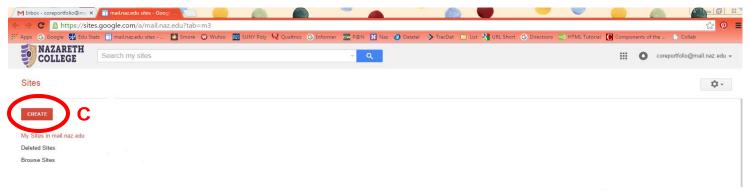

Ε

 Next, click on the box that is labeled "Browse the gallery for more." (D)

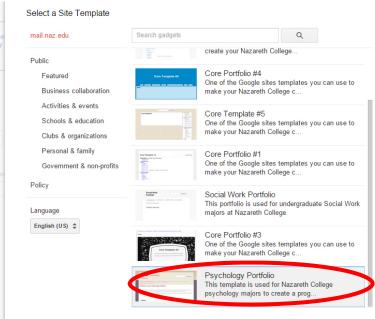

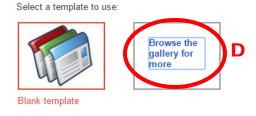

6. Choose the template labeled"Psychology Portfolio" from the list. (E)You will be able to customize it tomake it your own design later if youwish.

7. Once you have selected the template, click on the blue button labeled "Select." (F)

| Perspharting and an and and and and and and and and                                                                                                    | Psychology Portfolio<br>By Core Portfolio<br>This template is used for Nazareth College psychology<br>majors to create a program portfolio.<br>Gadget from template directory |
|----------------------------------------------------------------------------------------------------|----------------------------------------------------------------------------------------------------|
| Catalities and a second second             | By Core Portfolio<br>This template is used for Nazareth College psychology<br>majors to create a program portfolio.                                                           |
| The second second secon             | This template is used for Nazareth College psychology<br>majors to create a program portfolio.                                                                                |
| Naminary Lange Tayloh Song Particles<br>Meters to your Prychology Particles<br>and and any law team of any many team for the Song Carlos and an expert any team of the<br>manufaction for the song of the Song Particles and the song and and any song Particles and the<br>particles and the Song Particles and the song Particles and the Song Particles and the<br>and and any song Particles and Song Particles and the song Particles and the Song Particles and the<br>particles and particles and Particles and P | majors to create a program portfolio.                                                                                                    |
| which all data pro-to-started or programs in the spin-<br>transport of the spin spin spin spin spin spin spin spin                                                                                                    |                                                                                                    |
| ma sugarata (ya kanang Angdonga) Ananotan'ny mana na Mandrid a alimpidia angana na bana na taona na taona ana<br>na ananan'ny taona fana amin'ny taona amin'ny anana 1990 amin'ny amin'ny taona tao amin'ny taona amin'ny taona a<br>any ana anana na amin'ny taona amin'ny taona amin'ny taona amin'ny taona amin'ny taona amin'ny taona amin'ny ta                                                                                                    | Gadget from template directory                                                                                                    |
| an ard a domina drawningo o Prachingo                                                                                                    | Gadget from template directory                                                                                                    |
|                                                                                                    |                                                                                                    |
|                                                                                                    |                                                                                                    |
|                                                                                                    |                                                                                                    |
|                                                                                                    |                                                                                                    |
|                                                                                                    |                                                                                                    |
|                                                                                                    |                                                                                                    |
|                                                                                                    |                                                                                                    |
|                                                                                                    |                                                                                                    |
|                                                                                                    |                                                                                                    |
|                                                                                                    |                                                                                                    |
|                                                                                                    |                                                                                                    |
|                                                                                                    |                                                                                                    |
|                                                                                                    |                                                                                                    |
|                                                                                                    |                                                                                                    |
|                                                                                                    |                                                                                                    |
|                                                                                                    |                                                                                                    |
|                                                                                                    |                                                                                                    |
|                                                                                                    |                                                                                                    |
|                                                                                                    |                                                                                                    |
|                                                                                                    |                                                                                                    |
|                                                                                                    |                                                                                                    |
|                                                                                                    |                                                                                                    |

8. Next, you need to Name your site, use the convention [Your Name] Psychology Portfolio. [For example: Alicia Collins Psychology Portfolio. (G)

F Select Cancel « Back to Gallery

9. Once you have entered a name for your site in the box, click on the red "Create" button at the top of the page to confirm. (H)

| н | CREATE Cancel                                                                                                    |
|---|----------------------------------------------------------------------------------------------------|
| G | Select a template to use:Image: A constraint of the problem of the problem of |
|   | https://sites.google.com/a/mail.naz.edu/ alicia-collins-psychology-porti Want a custom domain name? Visit Google Domains.                                                                                                    |
|   | <ul> <li>Select a theme</li> <li>More options</li> </ul>                                                                                                    |

10. It takes a few moments for your site to be created and then you will see the template available for your use.

- 11. **IMPORTANT!** Set your security for your site by clicking on the gear icon button at the top right. (I)
- 12. Choose "Sharing and Permissions." The default is *anyone* at Nazareth can find and edit your site—this needs to be changed. (J)

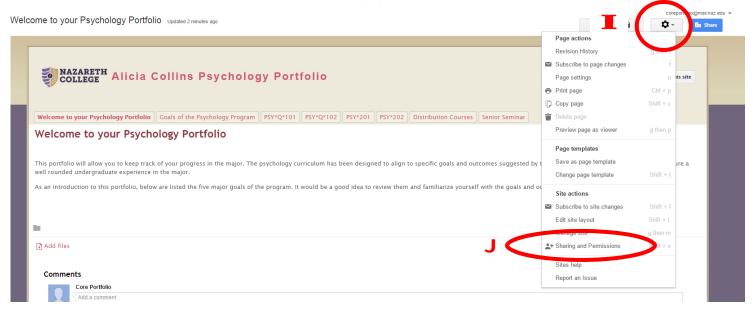

13.Click on "Change..." (K)

14. Then choose "Off—Specific People" - (L) then click "Save." (M) Later, you can invite people to view your site as needed (your assigned faculty when it is time to submit your portfolio for example).

## Manage Site

| <ul> <li>Alicia Collins<br/>Psychology<br/>Portfolio</li> </ul> | Link to share (allows editing)<br>https://sites.google.com/a/mail.naz.edu/alicia-collins-psychology-portfolio/                                    |
|-----------------------------------------------------------------|----------------------------------------------------------------------------------------------------|
| Recent site activity                                            | Who has access                                                                                                    |
| Pages                                                           | Nazareth College of Rochester                                                                                                    |
| Attachments                                                     | Anyone at Nazareth College of Rochester can find<br>and edit                                                                                      |
| Page templates                                                  | Core Portfolio (you)     On - Public on the web                                                                                                   |
| Apps Scripts                                                    | coreportfolio@mail.naz.edu     Anyone on the Internet can find and access. No sign-in required.                                                   |
| 15. To return to yo                                             | ur portfolio, just repeat steps #1-3.                                                                                                    |
| When you arrive                                                 | e at the Google sites page you will O In - Nazareth College of Rochester Anyone at Nazareth College of Rochester can find and access.             |
| see your portfoli                                               | o that you named. On - Anyone at Nazareth College of Rochester with the link Anyone at Nazareth College of Rochester who has the link can access. |
|                                                                 | Off - Specific people     Shared with specific people                                                                                             |
|                                                                 | Save Cancel                                                                                                    |

## **Navigating your Portfolio and Accessing Directions**

1. There are multiple sections of your portfolio for which you will need to add content. Navigate to the different sections by clicking on the tabs labeled accordingly. (N)

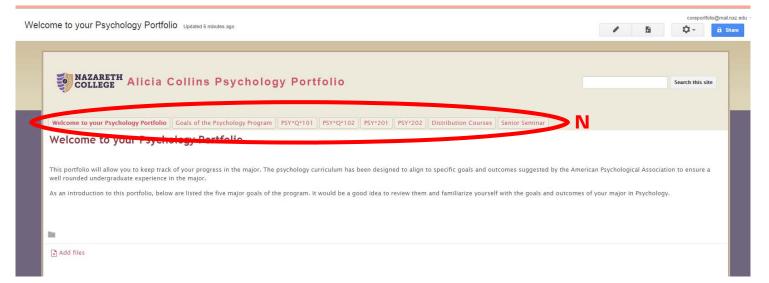

2. There are two main functions you need to know to add content: You will need to add artifacts of your previous work to your portfolio AND add text directly to the portfolio.

# Adding Content to your Psychology Portfolio

# **Adding Artifacts**

There are two ways to add files to your portfolio:

### As an attachment to your portfolio page (uploading artifacts from your computer):

1. To attach files directly from your computer navigate to the appropriate area of your portfolio. Click the button labeled "Add files" at the bottom of the page. (P)

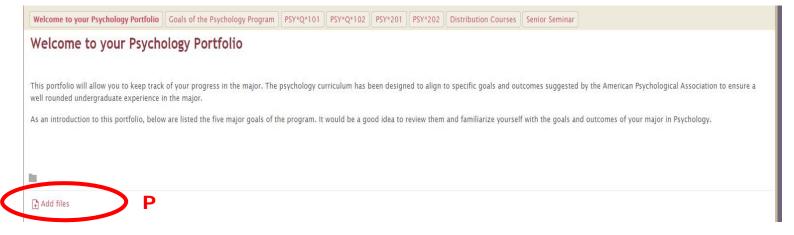

2. Search for your file like you would search for an email attachment, locate your file, click on it (Q) and then click the blue button labeled "Open." (R) This will attach your file to the portfolio section.

| rganize 🔻 New fol | lder                            |                  |                   | • == |   |
|-------------------|---------------------------------|------------------|-------------------|------|---|
| Favorites         | Name                            | Date modified    | Туре              | Size | f |
| Desktop           | American History Essay          | 7/8/2015 1:32 PM | Microsoft Word D  |      |   |
| 🚺 Downloads       | 🔁 COMM 205 Midterm Study Guide  | 7/8/2015 1:35 PM | Adobe Acrobat D   | 2    |   |
| J Music           | 🖳 Engl 101 Essay                | 7/8/2015 1:32 PM | Microsoft Word D  |      |   |
| S Dropbox         | Pic of my dogs                  | 7/8/2015 1:39 PM | JPEG image        | 1    |   |
| ConeDrive         | Stats Project                   | 7/8/2015 1:40 PM | Microsoft Excel W |      |   |
| 🔛 Recent Places   | Summer - Chairs on the beach    | 7/8/2015 1:36 PM | JPEG image        | 3,2  | - |
|                   | (P) Women's Rights Presentation | 7/8/2015 1:34 PM | Microsoft PowerP  |      |   |
| J Libraries       |                                 |                  |                   |      |   |
| Documents         |                                 |                  |                   |      |   |
| J Music           |                                 |                  |                   |      |   |
| E Pictures        |                                 |                  |                   |      |   |
| Videos            |                                 |                  |                   |      |   |
|                   |                                 |                  |                   |      |   |
| Computer `        | <b>∀ ₹</b>                      | m                | 1                 | P    |   |

3. If you need to remove the file, simply click the "X" button to delete it from the page. (S)

| In the second second se |                                        |                  |
|----------------------------------------------------------------------------------------------------|----------------------------------------|------------------|
| <b>P</b> Womens Rights Presentation.pptx (31k)                                                                                                    | Core Portfolio, Oct 20, 2015, 12:06 PM | v.1 <b>S</b> (×) |
| [] Add files                                                                                                    |                                        |                  |

To add a file directly embedded into your portfolio page (images, video, weblinks, files located in Google drive):

- 1. To embed files in your portfolio navigate to the appropriate area of your portfolio.
- 2. Click on the pencil icon at the top to "Edit Page." (T)

| Icome to your Psychology Portfolio Updated 36 minutes ago                                                                                                    | Conchronomed     |
|----------------------------------------------------------------------------------------------------|------------------|
| NAZARETH Alicia Collins Psychology Portfolio                                                                                                    | Search this site |
| Welcome to your Psychology Portfolio Goals of the Psychology Program PSY*Q*101 PSY*Q*102 PSY*201 PSY*202 Distribution Courses Senior Seminar                                                                                                |                  |
| Welcome to your Psychology Portfolio                                                                                                    |                  |
| This portfolio will allow you to keep track of your progress in the major. The psychology curriculum has been designed to align to specific goals and outcomes suggested by the Amer<br>well rounded undergraduate experience in the major. |                  |

As an introduction to this portfolio, below are listed the five major goals of the program. It would be a good idea to review them and familiarize yourself with the goals and outcomes of your major in Psychology.

- 3. Click on the tab labeled "Insert" (U) at the top left and choose the type of file or item you would like to insert. (Note: videos must first be uploaded to your Google drive or posted on YouTube to be embedded).
- 4. Be sure to click the blue "Save" button when you are done to save changes. (V)

| COMMON            | GADGETS                | GOOGLE      |   | E = I Ix (ml)                                                                                                    |
|-------------------|------------------------|-------------|---|----------------------------------------------------------------------------------------------------|
| 🛋 Image           | Recent posts           | Apps Script |   |                                                                                                    |
| co Link           | Recently updated files | 31 Calendar |   |                                                                                                    |
| Table of contents | Recent list items      | Chart       |   | and faile                                                                                                    |
| 🔲 Subpage listing | Text Box               | A Drive     | • | ortfolio Search this :                                                                                                    |
| — Horizontal Line | ITTEL HTML Box         | G+ Google+  | • |                                                                                                    |
|                   | ···· More gadgets      | Group       |   | *101 PSY*Q*102 PSY*201 PSY*202 Distribution Courses Senior Seminar                                                                     |
|                   |                        | Hangout     | • |                                                                                                    |
|                   |                        | Map         |   |                                                                                                    |
|                   |                        | YouTube     |   | pgy curriculum has been designed to align to specific goals and outcomes suggested by the American Psychological Association to ensure |

## **Adding Text**

#### 1. Click on the pencil icon at the top to "Edit Page." (W)

Icome to your Psychology Portfolio Updated 36 minutes ago

|   | NAZARETH Alicia C                                                                      | Collins Psycholog                       | jy Port        | folio           |              |               |                          |                      |                     |                     | Search this site |
|---|----------------------------------------------------------------------------------------|-----------------------------------------|----------------|-----------------|--------------|---------------|--------------------------|----------------------|---------------------|---------------------|------------------|
|   | Welcome to your Psychology Portfolio                                                   | Goals of the Psychology Program         | PSY*Q*101      | PSY*Q*102       | PSY*201      | PSY*202       | Distribution Courses     | Senior Seminar       |                     |                     |                  |
| l | Welcome to your Psycho                                                                 | ology Portfolio                         |                |                 |              |               |                          |                      |                     |                     |                  |
| l | This portfolio will allow you to keep track<br>well rounded undergraduate experience i |                                         | psychology cu  | irriculum has t | oeen design  | ed to align 1 | o specific goals and out | comes suggested by   | the American Psycho | ological Associatio | on to ensure a   |
| l | As an introduction to this portfolio, below                                            | w are listed the five major goals of th | ne program. It | would be a go   | od idea to i | review them   | and familiarize yourself | with the goals and o | outcomes of your ma | jor in Psychology.  |                  |
| I |                                                                                        |                                         |                |                 |              |               |                          |                      |                     |                     |                  |

w (

÷

- 2. Type your text or copy/paste it from another source such as Word or Google docs in the text box provided on the page underneath the header. (Y)
- 3. When the text is finished, be sure to click the blue "Save" button. (X)

| rmat <u>Table Layout Help</u><br>Normal - 10 pt - B / <u>以 A</u> 점· CO 任 任 通 通 節 善 潮 仄 <sub>a</sub> orma                                                                                                    |                                          |
|----------------------------------------------------------------------------------------------------|------------------------------------------|
|                                                                                                    |                                          |
| NAZARETH Alicia Collins Psychology Portfolio                                                                                                    | Search this site                         |
| Welcome to your Psychology Portfolio Goals of the Psychology Program PSY*Q*101 PSY*Q*102 PSY*201 PSY*202 Distribution Courses Senior Seminar                                                                                  |                                          |
| Velcome to your Psychology Portfolio                                                                                                    |                                          |
| his portfolio will allow you to keep track of your progress in the major. The psychology curriculum has been designed to align to specific goals and outcomes suggeste<br>vell rounded undergraduate experience in the major. |                                          |
| e an introduction to this portfolio, below are listed the five major goals of the program. It would be a good idea to review them and familiarize yourself with the goals a                                                   | and outcomes of your major many thilogy. |
| This is where you can type or copy/paste text from another source.                                                                                                    |                                          |

### Making Changes to Colors, Fonts and Appearance of your Portfolio

- 1. Click on the gear icon at the top right. (Z)
- 2. Click on the option "Manage site." (A)

Welcome to your Psychology Portfolio Updated 2 minutes ago

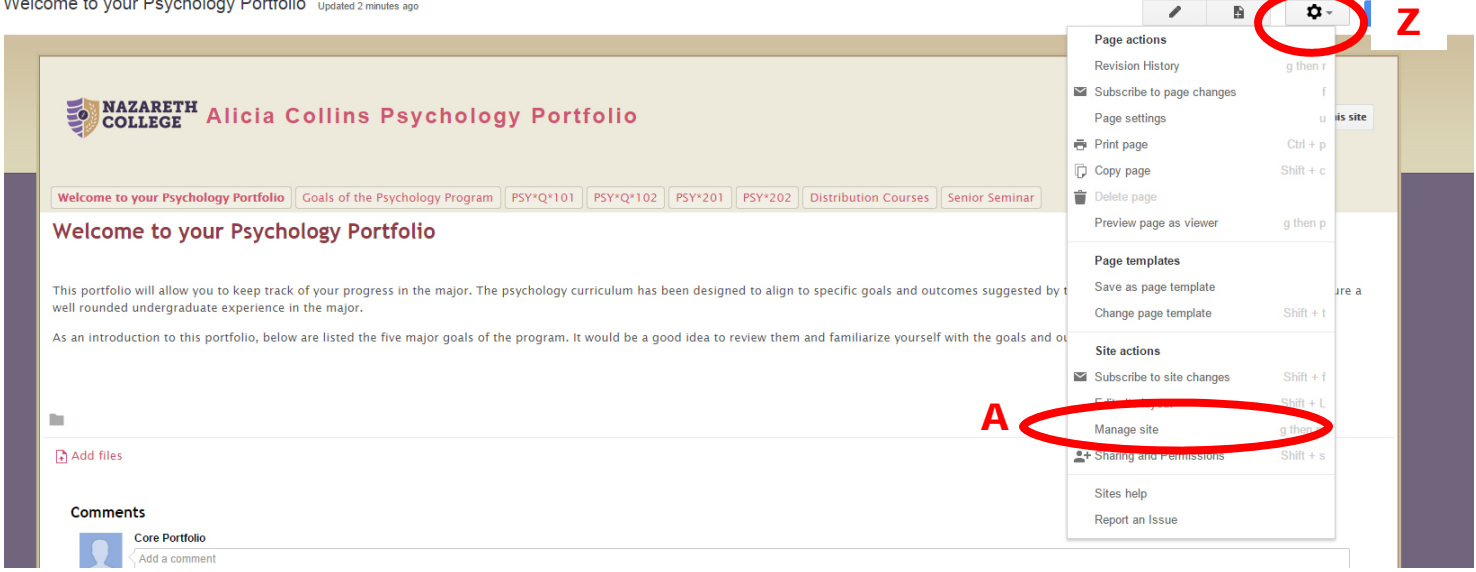

- 3. Next, click on "Themes, Colors, and Fonts" on the left menu bar. (E)
- 4. Change any attributes you want (you will see a preview of your changes). (D)
- 5. When everything is the way you wish choose the red "Save" button at the top to save your changes. (B) Click your portfolio name to return to your portfolio and see your changes implemented. (C)

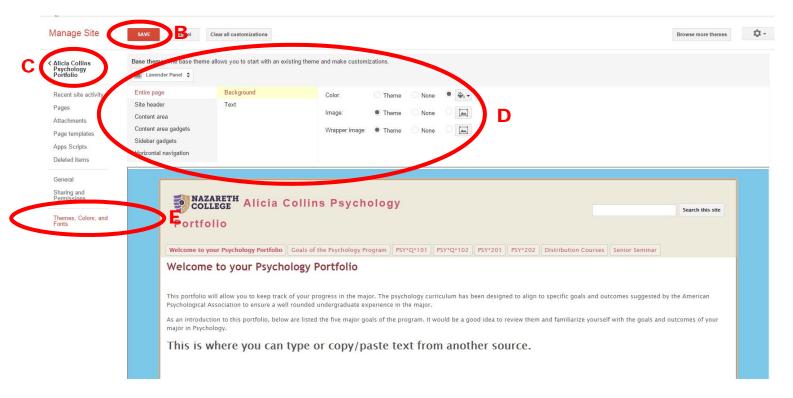